## SAP ABAP table CRMC SAF FB T {SAF: Feedback text descriptions for knowledge bases}

CLIENT [CLNT (3)]

LANGU [LANG (1)]

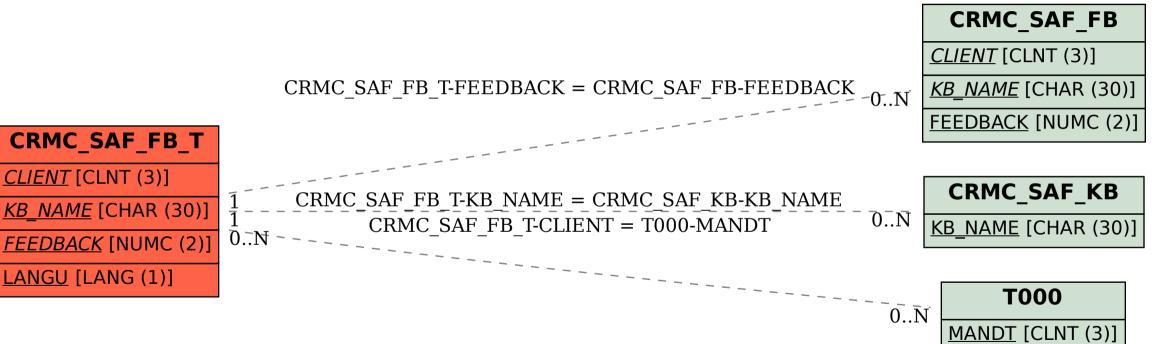